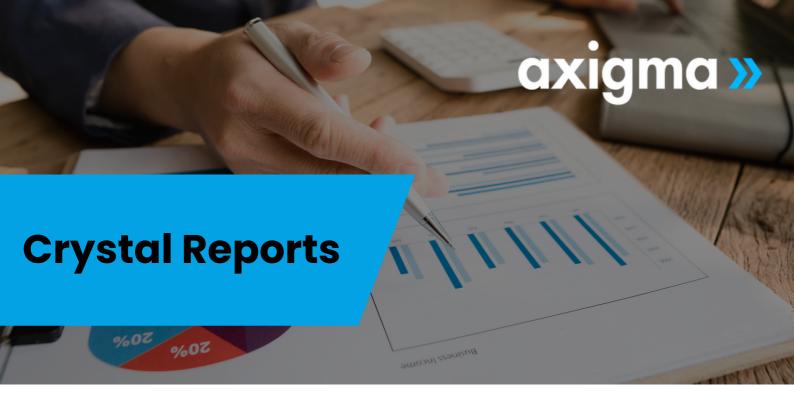

## CONTENT

- Introduction to Crystal Reports
- Needs and uses of Crystal Reports
- Odds. Situation within IT
- Creating a simple report
- **Report Gallery**
- **Tool Tips**
- Text objects
- Report Explorer
- Navigation to the different objects in the report
- Access to the different object options
- Report export
- Work with groups
- Hierarchical groups
- Graphics
- Using templates
- **Databases**
- Different types of links

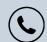

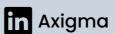

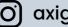

- Hyperlink Base
- Presentation of reports
- Parameters panel
- Basic formulas
- Basic calculations
- Use of variables
- Functions and operators
- Subreports
- Cross tables
- Calculated Members
- Alerts

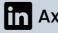

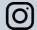